# Druckdatenerstellung

Bei der Erstellung einer perfekten Druckdatei gilt es einiges zu beachten. Mit den folgenden Punkten möchten wir Ihnen Hinweise zur Erstellung Ihrer Druckdaten geben. So sollte Ihrer perfekten Druckdatei nichts mehr im Weg stehen.

# **Allgemeines**

• Sofern nicht anders angegeben, gilt: Bildauflösung 300dpi, mind. 2mm Beschnittzugabe, ca. 2mm Sicherheitsabstand zur Schnittkante.

# • **Idealerweise liefern Sie uns bitte Ihre Unterlagen als PDF/X an.**

Grundsätzlich können Sie uns auch die Daten in jedem anderen gängigen Dateiformat bereitstellen. Bitte beachten Sie, dass zusätzliche Kosten entstehen können, sofern die Daten nicht druckfertig übermittelt werden.

# **Aufbereitung der Daten**

Verwenden Sie zum Speichern Ihrer Druckdaten bitte nur geschlossene, nicht mehr bearbeitbare Formate wie: PDF, JPEG, TIFF, EPS

MS Excel, Word oder PowerPoint erzeugen keine druckfertigen Daten -> kann zu anderer Darstellung führen. Aus Photoshop erzeugte TIFFs und PDFs müssen auf die Hintergrundebene reduziert werden, um Probleme zu vermeiden.

Senden Sie uns bitte pro Druckerzeugnis nur eine PDF-Datei (Ausnahme: Bücher; hier können Sie uns auch gerne den Umschlag getrennt vom Buchkern senden).

Für ein doppelseitiges Flugblatt beispielsweise liefern Sie uns eine PDF-Datei mit zwei Seiten, für eine 16seitige Broschüre eine Datei mit 16 Seiten (1=Titelseite, 2, 3, …, 16=Rückseite) an.

Broschüren/Zeitungen werden bei uns im Haus automatisch unter Berücksichtigung des Bundzuwachses (Papierverdrängung) ausgeschossen – also bitte keine Druckbögen, etc. anlegen!

Daten für mehrere Drucksorten können für den Upload über unsere Website in einer Zip-Datei zusammengefasst werden.

## **PDF-Erstellung:**

•Export aus professionellen Layoutprogrammen: Als Export-Einstellung wählen Sie bitte eine PDF/X Version (X-1a, oder X-4), in Corel Draw bitte ausschließlich PDF/X-1a.

• Sofern Sie die PDF-Erstellung mittels Acrobat-Distiller bevorzugen, so setzen Sie bitte Ihre Distiller-Einstellung auf eine PDF/X Version oder auf "Druckausgabequalität".

## **PDF-Dateien speichern**

Dateien im PDF-Format sind für Sie und uns der sicherste Weg, hochwertige Druckprodukte zu erzeugen, da dieses Format speziell für den Datenaustausch zwischen professionellen Vorstufenbetrieben entwickelt wurde. Zur Erstellung von druckfähigen PDF-Dateien ist der kostenlose Acrobat Reader nicht ausreichend. Hierfür gibt es die kostenpflichtige Acrobat-Vollversion. Oder Sie nutzen die Möglichkeiten Ihrer Layoutprogramme. Dabei sind jedoch einige Einstellungen zu beachten, um eine perfekte PDF-Datei zu erzeugen. Beim Erstellen von PDF-Dateien direkt aus dem Layoutprogramm verwenden Sie bitte den PDF/X-Standard (PDF oder PDF/X1a-Standard). Dadurch werden Probleme, welche bei der Weiterverarbeitung der Dateien mit Ebenen und Transparenzen in unserem Workflow entstehen können, verhindert. Dies gilt insbesondere für Programme, die bei der PDF-Erstellung keine PDF/X-Standards unterstützen.

Bitte beachten Sie folgende Vorgaben:

- keine Transparenzen
- Die Transparenzreduzierung muss so gewählt werden, dass Texte und Vektoren nicht in Bilddaten konvertiert werden. (Vorgabe: hohe Qualität/Auflösung; Die Bezeichnung kann von Software zu Software variieren.)
- keine gefärbten Musterzellen/Kachelmuster
- keine Kommentare oder Formularfelder
- keine Verschlüsselungen (z.B. Kennwortschutz)
- keine OPI-Kommentare
- keine Transferkurven

• Geben Sie ein Output-Intent an

Zusätzlich zu den Bedingungen des PDF Standards gilt:

- Alle Schriften müssen in Pfade konvertiert werden oder eingebettet sein
- keine Ebenen
- keine Drehungen in den PDF-Seiten anlegen

#### **Daten aus Bildbearbeitungsprogrammen**

Daten, die in einem Bildbearbeitungsprogramm wie Photoshop erstellt wurden, benötigen wir als TIF- oder JPG-Datei. Für diese Daten gilt außerdem:

- auf Hintergrundebene reduzieren
- keine Alpha-Kanäle
- keine Freistellungspfade

#### **TIF-Dateien**

• ohne Komprimierung speichern, Pixelanordnung Interleaved

#### **JPG-Dateien**

- nur Standard JPG-Format verwenden, z.B. kein JPG 2000
- mit maximaler Qualität und Baseline (Standard) speichern

#### **Offene Daten**

Bei Übermittlung von offenen Daten achten Sie bitte darauf, dass Sie uns alle verwendeten Links (Bilder/ Verknüpfungen) und Fonts senden.

#### **Dateinamen**

Benennen Sie Ihre Dateien bitte eindeutig. Beim Anlegen des Dateinamens nutzen Sie bitte keine Sonderzeichen, Umlaute oder Leerzeichen.

#### **Auflösungen**

Wir empfehlen für die meisten Druckprodukte eine Bildauflösung von mindestens 300 dpi bei Graustufen und Farbbildern (bei Originalgröße) um ein optimales Druckergebnis zu gewährleisten. Bitte beachten Sie bei folgenden Produkten eine abweichende Auflösung:

Strichbilder (z. B. Texte mit einer niedrigen Schriftgröße und Zeichnungen) sollten mit einer Auflösung von mindestens 600 dpi angelegt werden.

Legen Sie Ihre Grafiken und Bilder von vornherein in der richtigen Größe und Auflösung an. Ein späteres Erhöhen der Auflösung bzw. Skalieren (Vergrößern) führt zu einer Verschlechterung der Qualität. Je höher die Auflösung umso größer die Datenmenge. Um diese zu reduzieren, empfehlen wir Ihnen, Ihre Bilder auf den Ausschnitt zu beschneiden, den Sie verwenden möchten.

Auflösung aller Bilder

Fotos, Bilder und Grafiken: 300 dpi Graustufen und Farbbilder: 300 dpi Strichbilder (z. B. Texte mit einer geringen Schriftgröße und Zeichnungen): 600 - 1.200 dpi

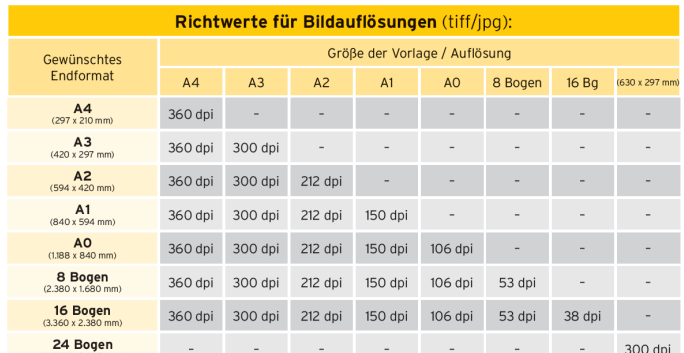

- großformatige Produkte (DIN A2 und größer): 100 bis 150 dpi
- Plakate (Digitaldruck) (außer DIN A3): 150 bis 200 dpi
- alle anderen Produkte: 300 bis 360 dpi

# **Daten in Originalgröße**

Legen Sie Ihre Daten im offenen Endformat inkl. Beschnittzugabe an. Unter einem offenen Endformat verstehen wir das Format, das entsteht, wenn Sie Ihr Endprodukt komplett aufklappen. Wenn möglich wird bei Abweichungen automatisch auf das bestellte Format (ohne Randanschnitt) skaliert. Bitte beachten Sie, dass es bei einer Skalierung von einem kleineren in ein größeres Format (z.B. DIN A6 → DIN A4) zu einer schlechteren Auflösung kommen kann sowie dass kein Randanschnitt hinzugefügt wird.

#### **Die richtigen Beschnittzugaben**

Um Spielraum für Schneiddifferenzen in der Produktion zu haben, muss beim bestellten Format eine Beschnittzugabe angelegt werden:

Standard-Beschnittzugabe: 2 mm

Kuverts: 1 mm

Werbetechnik-Produkte, Verpackungen, Präsentationsmappen, Monatskalendern und Klatschfächer: 3 mm Textilspannrahmen: 15 mm

## **Entfernung aller Inhalte zum Rand**

Inhalte sollten mindestens 3 mm vom Rand des Endformates entfernt platziert werden.

Legen Sie bei Kalendern und Broschüren mit Wire-O-Bindung Inhalte mindestens 20 mm entfernt von der Bindungsseite an.

Beachten Sie, dass Farben, Hintergrundbilder und Layouts in den Anschnittbereich integriert werden, um bei eventuell auftretenden Schneidtoleranzen sogenannte Blitzer zu vermeiden.

Achten Sie beim Platzieren von Bildern und Texten in Broschüren besonders auf den Sicherheitsabstand zum Rand (wegen des Bundversatzes).

## **Die Dokumentseitenzahlen**

Bei Produkten mit mehreren Seiten in einem Dokument legen Sie die einzelnen Seiten in chronologischer Reihenfolge an, beginnend bei Seite 1 (Titel) bis zur letzten Seite (Rückseite). Überprüfen Sie, ob alle überflüssigen Seiten gelöscht sind.

## **Anlegen von Farben und Farbmodus**

Legen Sie Ihre Daten in CMYK und nicht in RGB an. Druckmaschinen drucken vierfarbig in CMYK. RGB ist in erster Linie für die Darstellung von Farben am Bildschirm geeignet.

Entfernen Sie vor dem Speichern alle überflüssigen Farben (z. B. aus Ihrer Farb- oder Mischpalette), damit für den Druck wirklich nur die von Ihnen gewünschten Farben verwendet werden.

## **Farbmodus**

CMYK oder Graustufen

## **maximaler Farbauftrag**

300 % im Standard

#### **minimaler Farbauftrag**

Bei einer Farbdeckung unter 10 % kann die Farbe des Druckergebnisses sehr schwach erscheinen. 10 % Gelb wirken beispielsweise schwächer als 10 % Cyan.

#### **Schwarze und graue Objekte**

Verwenden Sie bei schwarzen Texten keine Mischfarbe (4c), sondern legen Sie schwarze Schrift mit 100 % im K-Kanal an.

Beispiel: Cyan 0%, Magenta 0%, Gelb 0%, Schwarz 60% oder Cyan 0%, Magenta 0%, Gelb 0%, Schwarz 100%

Wir empfehlen Grauflächen in einer Schwarzabstufung anzulegen um ein einwandfreies Druckergebnis zu erzielen. Bei Grauflächen, die mit 4 Farben angelegt sind, kann es zu Farbschwankungen kommen.

## **Tiefschwarz**

Bei schwarzen Flächen lässt sich ein Tiefschwarz durch das Zufügen anderer Farbanteile erreichen. Beispiel: Cyan 60%, Magenta 40%, Gelb 20%, Schwarz 100%

Je nach Geschmack lassen sich andere Farbanteile so lange beimischen, bis der maximale Farbauftrag des Produktes erreicht ist.

Dies ist für Texte und Linien nicht zu empfehlen, da es hierbei leicht zu Passungenauigkeiten kommen kann.

## **Farbprofil**

ISO Coated v2 300% (ECI), erhältlich unter http://www.eci.org/de/downloads Diese Profile können kostenlos auf der **ECI-Website** heruntergeladen werden.

• In PDF-Daten ist das Farbprofil als Output-Intent anzulegen.

Bei Werbetechnik-Produkten und Plakaten (Digitaldruck) ist das korrekte Farbprofil "ISO Coated v2". da verschiedene Bedruckstoffe in Farbgebung und Helligkeit differieren, können gleiche Farbwerte auf verschiedenen Substraten unterschiedlich wiedergegeben werden.

## **Sonderfarben**

Sonderfarben sind vordefinierte Volltonfarben sowie definierte Basisfarbtöne, also feste Farbnuancen, deren Vorteil darin besteht, dass sie separat gemischt und dadurch im Druck als Einzelfarbe aufgetragen werden. Das bedeutet, sie werden stets im exakt gleichen Verhältnis gemischt und bieten daher eine hohe Sicherheit für immer gleich bleibende Farbigkeit und somit bestmögliche, farbgetreue Reproduzierbarkeit. Es gibt verschiedene Anbieter von sogenannten Sonderfarben: Pantone (Hexachrome) ; HKS; RAL

Wir verwenden HKS- und Pantone-Farben. HKS K bzw. Pantone C für Kunstdruck-/Bilderdruckpapiere HKS N bzw. Pantone U für Naturpapiere

Achten Sie auf die korrekte Angabe der Farbnamen, um Farbverfälschungen zu vermeiden. HKS- und Pantone-Sonderfarben lassen sich grundsätzlich auch in CMYK-Farben wandeln. Dabei kann es aber zu Abweichungen in der Farbe kommen.

# **Stempel**

Farbe 100% K (schwarz/weiß), keine Graustufen/Raster

## **Monitoreinstellung/Kalibrierung**

Die meisten Monitore werden mit willkürlichen Einstellungen von Farben, Kontrasten und Helligkeitsverteilungen ausgeliefert. Für eine korrekte Farbwiedergabe jedoch muss der verwendete Monitor fachmännisch kalibriert werden.

# **QR-Code richtig anlegen**

- QR-Codes müssen in 100% Schwarz angelegt werden (C=0, M=0, Y=0, K=100)
- Achten Sie auf eine ausreichende Größe des QR-Codes. Je kleinteiliger der QR-Code angelegt ist, desto schlechter ist er lesbar.
- Auflösung: 300 dpi
- Linienstärke positiver Linien (dunkle Linie auf hellem Grund) müssen eine Stärke von mindestens 0,25 Punkt (0,09 mm) haben.
- Linienstärke negativer Linien (helle Linie auf dunklem Grund) müssen eine Stärke von mindestens 0,5 Punkt (0,18 mm) haben.
- Auch bei verkleinerten Grafiken dürfen die Linienstärken nicht unter den oben angegebenen Maßen liegen.

# **Veredelungen**

## **Heißfolienflachprägung**

Schriftgröße: mindestens 14 Punkt; die dünnste Schriftlinie muss mindestens 1 mm stark sein Linienstärke von Gestaltungslinien: mindestens 3 Punkt (1,06 mm)

#### **partieller UV-Lack**

Schriftgröße: mindestens 12 Punkt; die dünnste Schriftlinie muss mindestens 0,7 mm stark sein positive Linien bzw. Schriftstärke (Linie ist lackiert): mindestens 2 Punkt (0,7 mm) negative Linien bzw. Schriftstärke (Umfeld der Linie ist lackiert): mindestens 3 Punkt (1 mm)

#### **Relieflack**

Schriftgröße: mindestens 12 Punkt; die dünnste Linie muss mindestens 1 mm stark sein positive Linien bzw. Schriftstärke (Linie ist lackiert): mindestens 3 Punkt (1 mm) negative Linien bzw. Schriftstärke (Umfeld der Linie ist lackiert): mindestens 6 Punkt (2 mm)

## **Stempel**

Schriftgröße: mindestens 7 Punkt; die dünnste Schriftlinie muss mindestens 0,4 mm stark sein Linienstärke von Gestaltungslinien: mindestens 1 Punkt (0,4 mm)

# **Rechtschreibung & Satz**

Wir übernehmen keine inhaltliche Kontrolle. Überprüfen Sie bitte bei mehrseitigen Dokumenten bzw. bei Dokumenten mit Falz, ob die Ausrichtung und die Reihenfolge der Seiten eindeutig erkennbar sind.

# **Linien**

Verwenden Sie keine Haarlinien. Diese sind zu dünn um ordnungsgemäß gedruckt zu werden. Linien sollten mindestens 0,22 pt stark sein. Wir empfehlen Ihnen, keine Rahmen zu verwenden, die als Umrandung für das gesamte Dokument (Endformat) dienen sollen, da diese durch die branchenübliche Anschnitttoleranz angeschnitten werden können.

## **Perforation**

Perforationen dienen dem vereinfachten Abtrennen von Teilen des Produktes. Sie kommen immer dann zum Einsatz, wenn Kontaktdaten oder andere wichtige Informationen auch losgelöst vom eigentlichen Kommunikationsmittel oder Printprodukt zur Verfügung stehen sollen.

Beim Speichern ist darauf zu achten, dass keine Hilfslinien angelegt werden, die die Perforationslinie markieren, aber nicht gedruckt werden sollen. Wir benötigen zum Platzieren der Perforation lediglich eine Vorlage. Sie markieren am Besten die Linie und speichern das Bild als separate Datei, die Sie entsprechend benennen (z. B. Auftragsnummer\_ Perforationsvorlage.jpg).

Legen Sie keine Hilfslinien an, die der Markierung von Perforationslinien dienen und nicht gedruckt werden sollen. Wir benötigen lediglich eine Vorlage, auf der deutlich zu erkennen ist, wo die Perforation platziert werden soll. Als durchgehende Linie mit 0,2pt als Schmuckfarbe anlegen.

# **Bundversatz bei Broschüren** (Klammer- und Ringösenheftung, Wire-O-Bindung)

Beim Falzen von Broschüren mit hohem Seitenumfang kann ein Treppeneffekt, der sogenannte Bundversatz, entstehen, da es die mittleren Seiten nach außen treibt. Wenn anschließend die Broschüre an dieser Stelle beschnitten wird, sind die inneren Seiten dementsprechend kürzer. Damit randnahe Objekte wie Seitenzahlen, Linien und andere Elemente nicht angeschnitten werden oder zu nahe an der Papierkante stehen, sollte von Ihnen bereits beim Erstellen von Druckdaten die Verdrängung berücksichtigt werden.

Halten Sie dazu unbedingt einen Sicherheitsabstand von 5 mm zur Papierkante ein. Ab 32-seitigen Broschüren empfehlen wir den Sicherheitsabstand zu vergrößern. Da der Bundversatz abhängig von der Grammatur und der Seitenanzahl berechnet wird, legen Sie diesen mit folgenden Seitenverdrängungen an:

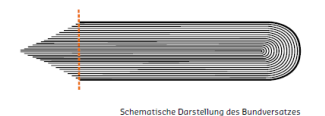

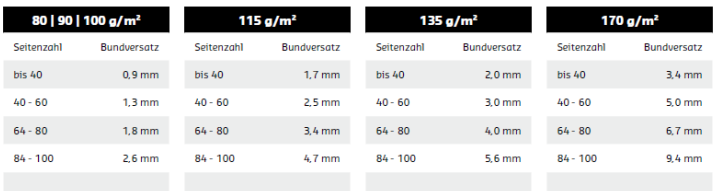

# **Faltumschlag (für Klammer- und Ringösenheftung)**

Beim Faltumschlag ist die Seite zum Einschlag 2 mm kürzer und der Einschlag 4 mm kürzer anzulegen.

# **Broschüren Klebebindung**

#### **Inhalt**

Legen Sie bitte alle Inhaltsseiten als fortlaufende Einzelseiten an, beginnend mit der Titelseite. Bitte liefern Sie je eine separate Datei für Umschlag und Inhalt.

Die erste und letzte Seite des Inhalts werden zur optimalen Haltbarkeit der Broschüre auf den Umschlaginnenseiten 5 mm überklebt, dadurch gehen 5 mm sichtbare Gestaltungsfläche verloren. Wir empfehlen daher einen Sicherheitsabstand zum Bund von 10 mm.

#### **Umschlag und Faltumschlag**

Der Umschlag muss komplett montiert und mit Rücken angelegt sein. Die Breite des Rückens variiert dabei je nach Seitenumfang. Die Rückenstärken erfragen Sie bei Ihrem Sachbearbeiter. Bei einem Faltumschlag ist die Seite zum Einschlag 2 mm, der Einschlag 18 mm kürzer!

## **Folder**

4-seitiger Folder (Einbruchfalz)

Bei Foldern müssen nebeneinanderliegende Seiten als eine Seite angelegt werden, d.h. vormontiert. Bitte beachten Sie bei unterschiedlichen Leserichtungen innerhalb eines beidseitigen Druckes, dass das Druckprodukt 180 Grad um seine vertikale Achse gedreht wird. Das Layout und die Ausrichtung des Formates müssen dementsprechend angelegt werden.

## **Ausrichtung der Vorder- und Rückseite**

Bitte beachten Sie, dass bei mehrseitigen Druckprodukten Vorder- und Rückseite an der Seite (links oder rechts) des jeweiligen Formats gedreht werden. (Querformat: kurze Seite und Hochformat: lange Seite). Der Druck erfolgt auf Basis der Seitenausrichtung der an uns übermittelten Druckdaten.